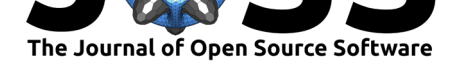

# $TX^2$ : Transformer eXplainability and eXploration

### **Nathan Martindale**∗†1 **and Scott L. Stewart**‡1

**1** Oak Ridge National Laboratory

### **Summary**

The Transformer eXplainability and eXploration (Martindale & Stewart, 2021), or TX<sup>2</sup> software package, is a library designed for artificial intelligence researchers to better understand the performance of transformer models (Vaswani et al., 2017) used for sequence classification. The tool is capable of integrating with a trained transformer model and a dataset split into training and testing populations to produce an ipy[widget \(Project Jupyter Cont](#page-4-0)ributors, 2021) dashboard with a number of visualizations to understand model performance with an emphasis on explainability and interpretability. The  $TX^2$  [package is pri](#page-4-1)marily intended to integrate into a workflow centered around Jupyter Notebooks  $(K\text{luyver et al., } 2016)$ , and currently assumes the use of PyTorch (Paszke et al., 2019) and Hugging F[ace transformers library \(Wolf et al.](#page-4-2), 2020). The dashboard includes visualization and data exploration features to aid researchers, including an interactive UMAP embedding graph (McInnes et al., 2018) to understand classification clusters, a word salience map that can b[e updated as researc](#page-4-3)hers alter textual entries in near real time, a [set of tools to unde](#page-4-4)rstand word frequency and importance b[ased on the](#page-5-0) [cluste](#page-5-0)rs in the UMAP embedding graph, and a set of traditional confusion matrix analysis tools.

# **Statement of Need**

Transformers, although particularly effective on a wide variety of natural language processing tasks, have the same challenge of many deep network approaches in that it is difficult to glean insight into why certain classification decisions are made (Aken et al., 2020). Various works have explored the value of analyzing the attention layers in order to provide explainability in the output of a transformer network  $(Vig, 2019)$ . However, analyzing attention alone can be insufficient when attempting to gain broader insight into why a transformer is performing a certain way with a specific dataset (Jain & Wallace, 2019).  $TX^2$  aims to address this challenge by providing a model developer with a number of tools to explore why a certain transformer performs in a certain way [for a speci](#page-5-1)fic dataset. This tool can help a developer determine, among other things, whether or not a specific transformer has gained a generalized understanding of the semantic meaning [behind textual entries](#page-4-6) in a specific dataset. It can also help with studying the impact of language distribution shifts over time on transformer sequence classification performance.

Existing tools, such as Google PAIR's Language Interpretability Tool (Tenney et al., 2020), also provide a platform to use multiple visualizations to study transformer model performance.  $TX^2$ differs from these tools with its emphasis on cluster analysis and easier customization of both the model interaction and dashboard itself within a Jupyter Notebook. The close integration with Jupyter Notebook is advantageous for those researchers wh[o already rely heav](#page-4-7)ily on the tools within the Jupyter ecosystem. Like the Language Interpretability Tool,  $TX^2$  offers a projection map with all of the data points; however it goes further in breaking down the visual clusters and providing separate visualizations for understanding the language per cluster.

#### Martindale et al., (2021). TX<sup>2</sup>: Transformer eXplainability and eXploration. *Journal of Open Source Software*, 6(68), 3652. https://doi.org/ 1 10.21105/joss.03652

#### **DOI:** 10.21105/joss.03652

#### **Software**

- Review C
- [Repository](https://doi.org/10.21105/joss.03652) &
- Archive

**Editor:** [Fabian Sc](https://github.com/ORNL/tx2)heipl **Revie[wers:](https://doi.org/10.5281/zenodo.5796089)**

- @assenmacher-mat
- @deniederhut

#### **Submitted:** 17 August 2021 **Published:** [21 December](https://github.com/assenmacher-mat) 2021

#### **License**

Autho[rs of papers re](https://github.com/deniederhut)tain copyright and release the work under a Creative Commons Attribution 4.0 International License (CC BY 4.0).

<sup>∗</sup>co-first author

<sup>†</sup>corresponding author

<sup>‡</sup>co-first author

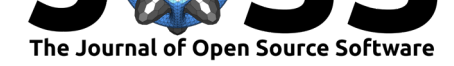

Additionally, the TX<sup>2</sup> design promotes easy modification or customization depending on the researcher's needs, as researchers can completely change the presentation order of plots within the ipywidget and even add additional visualizations if desired.

### **Features**

The primary visualization for the widget is a UMAP embedding graph that projects the multidimensional sequence embedding space into 2D clusters. This plots multiple controls that can be used to understand how the sequence classifier is working, including the ability to show or hide training data, highlight certain keywords, and focus on misclassifications. Below the UMAP plot, the dashboard includes a set of tools for exploring textual data including a word salience map that shows information on specific train or test data entries. The salience map serves as a proxy for word importance and is computed by recalculating the soft classifications of a particular entry in the corpus multiple times with each word individually removed. The background coloring in the map indicates the degree of impact word removal has on the classification result, with a darker background highlight corresponding to greater importance. The dashboard also includes a text entry box that is prepopulated with the text from the entry shown in the salience map. The user can use this text box to explore the impact of word addition or removal by modifying the entry. The change is reflected both in the salience map plot as well as with a change in the data point in the UMAP embedding graph.

The dashboard also includes a set of visual clustering analysis tools. Any clustering algorithm from sklearn's (Pedregosa et al., 2011) clustering module can be used to assign clusters to the data once it is projected into the UMAP embedding. The dashboard displays cluster labels, along with inter-cluster word frequency, and each words' importance on the classification result. The salience scores for each word are calculated in aggregate for each cluster, again by iterating with t[he classifier while indiv](#page-4-8)idual words are removed. There are also some sampling buttons that allow for a data example to be randomly pulled from a specific cluster so that it can be examined by the entry-specific salience map tool. Finally, it is also possible to output traditional confusion matrices as well as various evaluation scores (e.g., f1-score, accuracy, precision) as part of the dashboard.

### **Integration**

 $TX^2$  includes two main classes: a wrapper class and a dashboard class. The wrapper class wraps around the transformer/classification model and acts as an interface between the dashboard and the transformer. The wrapper is in charge of computing and caching all the necessary data for the dashboard visualizations. The dashboard class is responsible for setting up and rendering the widget layout and handling dashboard interactivity. The flow of interactions between the  $TX^2$  library and a Jupyter Notebook can be seen in Figure 1.

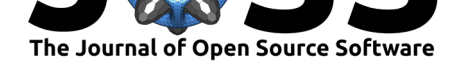

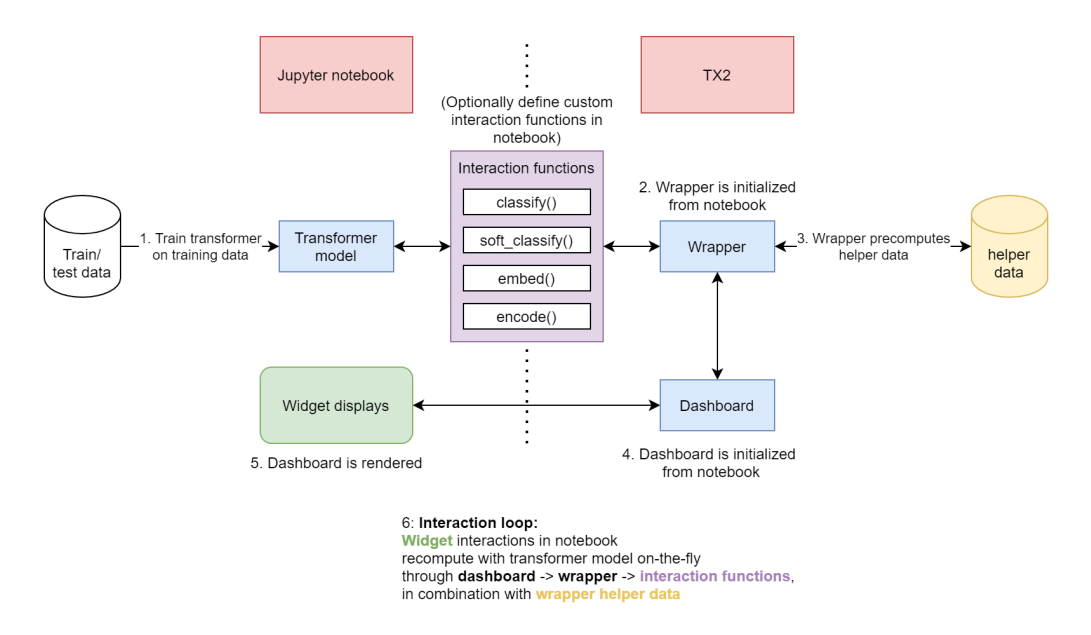

Figure 1: Flow of interactions between a Jupyter Notebook and the  $TX^2$  library.

The wrapper communicates with the transformer through a set of four functions as seen in Figure 2. These functions include an embedding function that returns a single sequence of embeddings for each input text, a classification function that returns the predicted output class for each input text, a soft classification function that returns some output value for each class for each input text, and an encoding function that converts the text into model inputs.

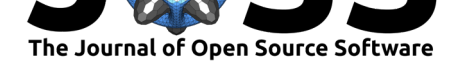

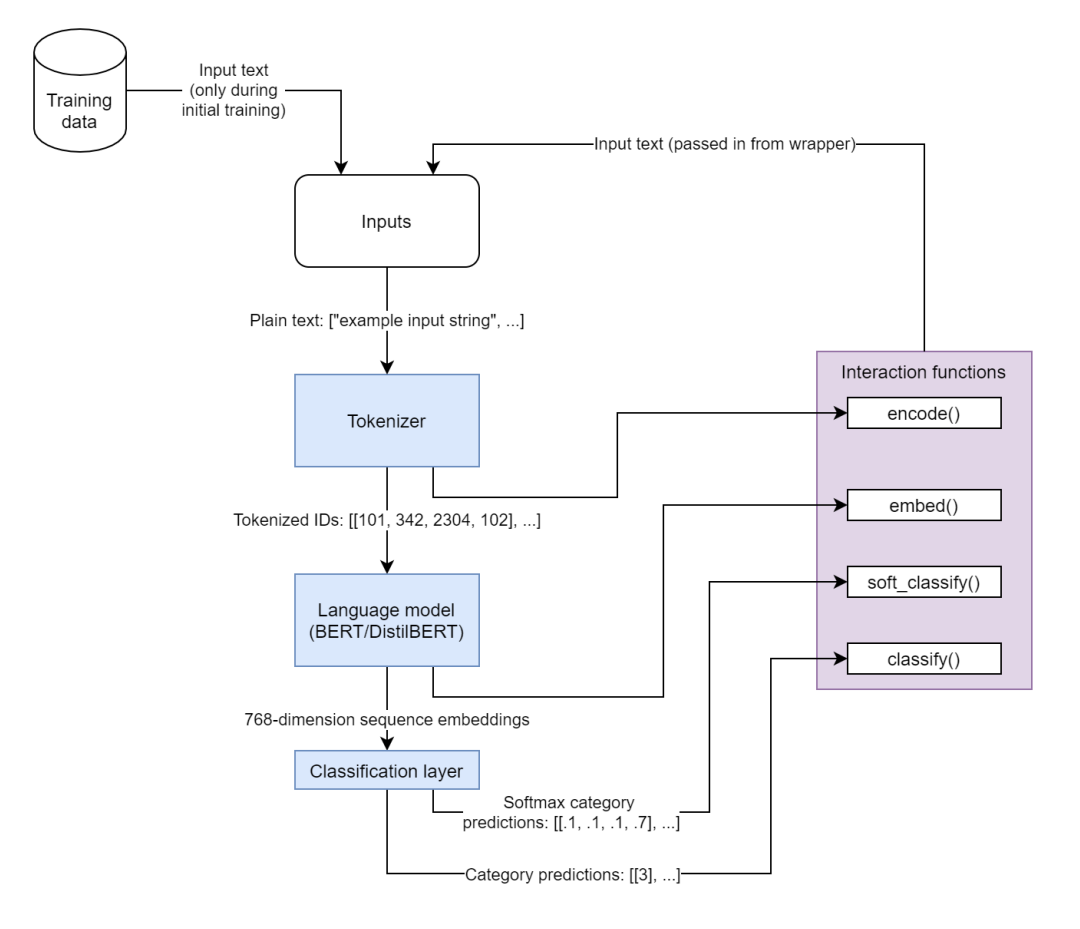

**Figure 2:** Example of integrating a transformer with the TX<sup>2</sup> wrapper.

The default implementation for  $TX^2$  assumes a huggingface pretrained model. If this use case fits the purposes of the user, they can use the default implementations for these functions. Otherwise, the user will need to redefine the functions to handle their use case while ensuring that the new functions return the necessary data and the correct format.

### **Audience**

The target audience for the  $TX^2$  tool are machine learning or artificial intelligence researchers focused on natural language processing with transformers, and who are comfortable operating within the Jupyter ecosystem for demonstration or exploration. This open-source software is licensed under a BSD-3 clause license, is registered on DOECode, and is available on GitHub. The package is also pip installable with  $pip$  install tx2 with Sphinx (Sphinx Team, 2021) built documentation. Finally, linting for this project is performed using black (Python Software Foundation, 2021).

# **Ac[knowledge](https://ornl.github.io/tx2/index.html)ments**

[The authors would](#page-4-9) like to acknowledge the US Department of Energy, National Nuclear Security Administration's Office of Defense Nuclear Nonproliferation Research and Development (NA-22) for supporting this work.

This manuscript has been authored by UT-Battelle, LLC, under contract DE-AC05-00OR22725 with the US Department of Energy (DOE). The US government retains and the publisher,

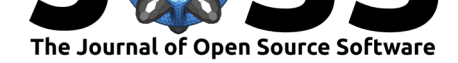

by accepting the article for publication, acknowledges that the US government retains a nonexclusive, paid-up, irrevocable, worldwide license to publish or reproduce the published form of this manuscript, or allow others to do so, for US government purposes. DOE will provide public access to these results of federally sponsored research in accordance with the DOE Public Access Plan (http://energy.gov/downloads/doe-public-access-plan).

# **References**

- Aken, B. van, Winter, B.[, Löser, A., & Gers, F. A. \(2020\). VisBERT: Hidden](http://energy.gov/downloads/doe-public-access-plan)-state visualizations for transformers. *Companion Proceedings of the Web Conference 2020*, 207–211. https://doi.org/10.1145/3366424.3383542
- <span id="page-4-5"></span>Jain, S., & Wallace, B. C. (2019). Attention is not explanation. *arXiv Preprint arXiv:1902.10186*.
- <span id="page-4-6"></span>Klu[yver, T., Ragan-Kelley, B., Pérez, F., Gran](https://doi.org/10.1145/3366424.3383542)ger, B., Bussonnier, M., Frederic, J., Kelley, K., Hamrick, J., Grout, J., Corlay, S., Ivanov, P., Avila, D., Abdalla, S., Willing, C., & team, J. development. (2016). Jupyter notebooks - a publishing format for reproducible computational workflows. In F. Loizides & B. Scmidt (Eds.), *Positioning and power in academic publishing: Players, agents and agendas* (pp. 87–90). IOS Press. https:// eprints.soton.ac.uk/403913/
- <span id="page-4-3"></span>Martindale, N., & Stewart, S. L. (2021). *Transformer eXplainability and eXploration*. [Computer Software] https://doi.org/10.11578/dc.20210129.1.
- Mc[Innes, L., Healy, J., Saul, N](https://eprints.soton.ac.uk/403913/)., & Grossberger, L. (2018). UMAP: Uniform man[ifold ap](https://eprints.soton.ac.uk/403913/)proximation and projection. *The Journal of Open Source Software*, *3*(29), 861. https: //doi.org/10.21[105/joss.00861](https://doi.org/10.11578/dc.20210129.1)
- <span id="page-4-0"></span>Paszke, A., Gross, S., Massa, F., Lerer, A., Bradbury, J., Chanan, G., Killeen, T., Lin, Z., Gimelshein, N., Antiga, L., Desmaison, A., Kopf, A., Yang, E., DeVito, Z., Raison, M., Tejani, A., Chilamkurthy, S., Steiner, B., Fang, L., … Chintala, S. (2019). PyTorc[h: An](https://doi.org/10.21105/joss.00861) [imperative style, high-performa](https://doi.org/10.21105/joss.00861)nce deep learning library. In H. Wallach, H. Larochelle, A. Beygelzimer, F. dAlché-Buc, E. Fox, & R. Garnett (Eds.), *Advances in neural information processing systems 32* (pp. 8024–8035). Curran Associates Inc. http://papers.neurips. cc/paper/9015-pytorch-an-imperative-style-high-performance-deep-learning-library.pdf
- <span id="page-4-4"></span>Pedregosa, F., Varoquaux, G., Gramfort, A., Michel, V., Thirion, B., Grisel, O., Blondel, M., Prettenhofer, P., Weiss, R., Dubourg, V., Vanderplas, J., Passos, A., Cournapeau, [D., Brucher, M., Perrot, M., & Duchesnay, E. \(2011\). Scikit-learn: Machine learning in](http://papers.neurips.cc/paper/9015-pytorch-an-imperative-style-high-performance-deep-learning-library.pdf) Python. *Journal of Machine Learning Research*, *12*, 2825–2830.
- <span id="page-4-8"></span>Project Jupyter Contributors. (2021). *Ipywidgets: Interactive HTML widgets*. https://github. com/jupyter-widgets/ipywidgets.
- Python Software Foundation. (2021). *Black the uncompromising code formatter*. https: //github.com/psf/black.
- <span id="page-4-2"></span>Sp[hinx Team. \(2021\).](https://github.com/jupyter-widgets/ipywidgets) *Sphinx*. https://github.com/sphinx-doc/sphinx.
- <span id="page-4-9"></span>Tenney, I., Wexler, J., Bastings, J., Bolukbasi, T., Coenen, A., Gehrmann, S., Jian[g, E.,](https://github.com/psf/black) [Pushkarna, M., Radebau](https://github.com/psf/black)gh, C., Reif, E., & Yuan, A. (2020). *The language interpretability tool: Extensible, interactive [visualizations and analysis for NLP mod](https://github.com/sphinx-doc/sphinx)els* (pp. 107–118). Association for Computational Linguistics. https://doi.org/10.18653/v1/2020.emnlp-demos. 15
- <span id="page-4-7"></span><span id="page-4-1"></span>Vaswani, A., Shazeer, N., Parmar, N., Uszkoreit, J., Jones, L., Gomez, A. N., Kaiser, L., & Polosukhin, I. (2017). Attention is all you need. *[arXiv Preprint arXiv:1706.03762](https://doi.org/10.18653/v1/2020.emnlp-demos.15)*.

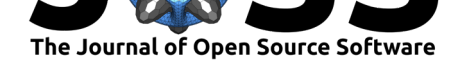

- Vig, J. (2019). A multiscale visualization of attention in the transformer model. *Proceedings of the 57th Annual Meeting of the Association for Computational Linguistics: System Demonstrations*, 37–42. https://doi.org/10.18653/v1/P19-3007
- <span id="page-5-1"></span><span id="page-5-0"></span>Wolf, T., Debut, L., Sanh, V., Chaumond, J., Delangue, C., Moi, A., Cistac, P., Rault, T., Louf, R., Funtowicz, M., Davison, J., Shleifer, S., Platen, P. von, Ma, C., Jernite, Y., Plu, J., Xu, C., Scao, T. L., Gugger, S., … Rush, A. M. (2020). Transformers: State-of-the-art natural language processing. *[Proceedings of the 2020 Conferenc](https://doi.org/10.18653/v1/P19-3007)e on Empirical Methods in Natural Language Processing: System Demonstrations*, 38–45. https://www.aclweb. org/anthology/2020.emnlp-demos.6